## **Release Comparison Matrix** AutoCAD LT<sup>®</sup> 2011

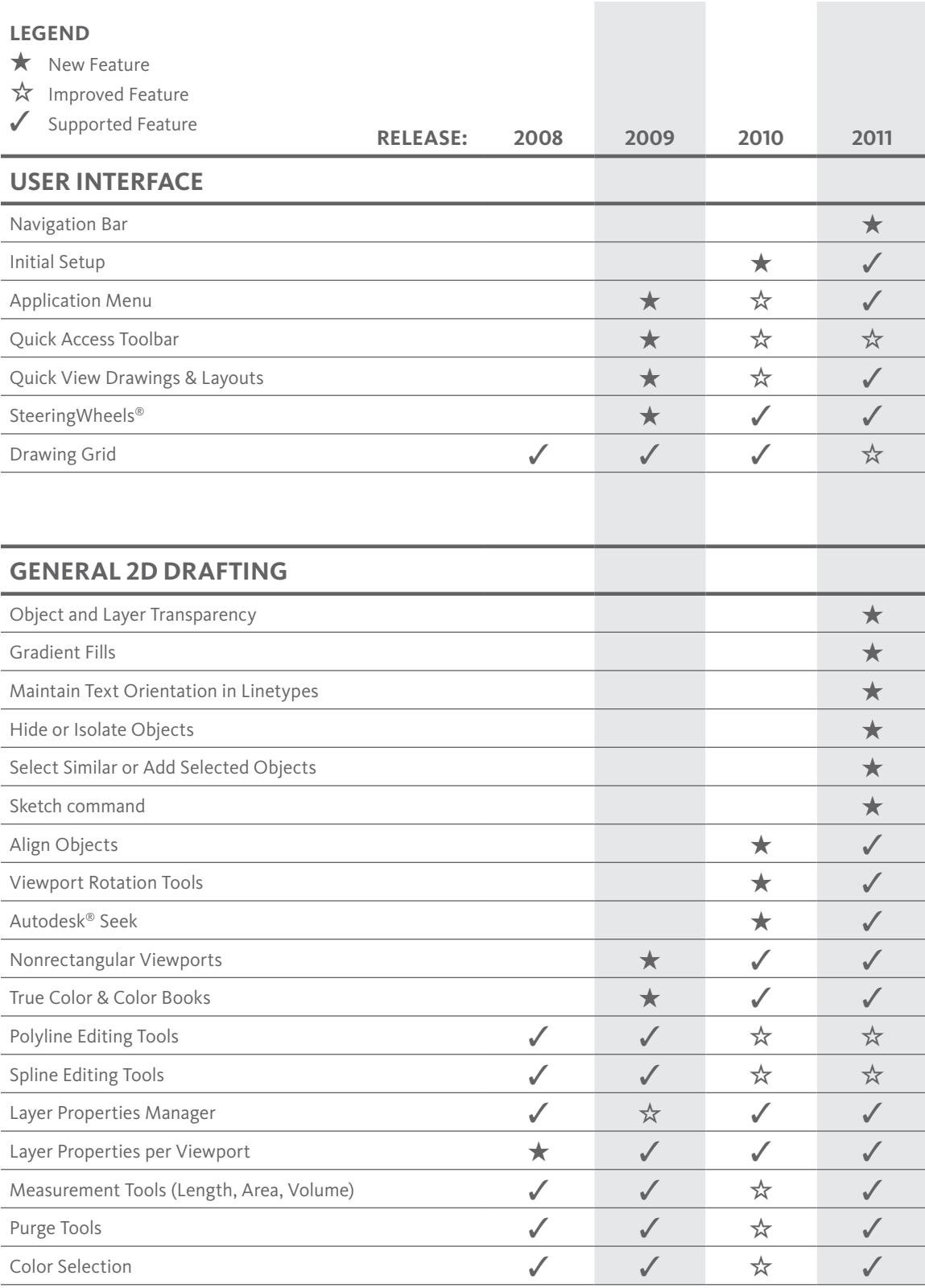

**Autodesk** 

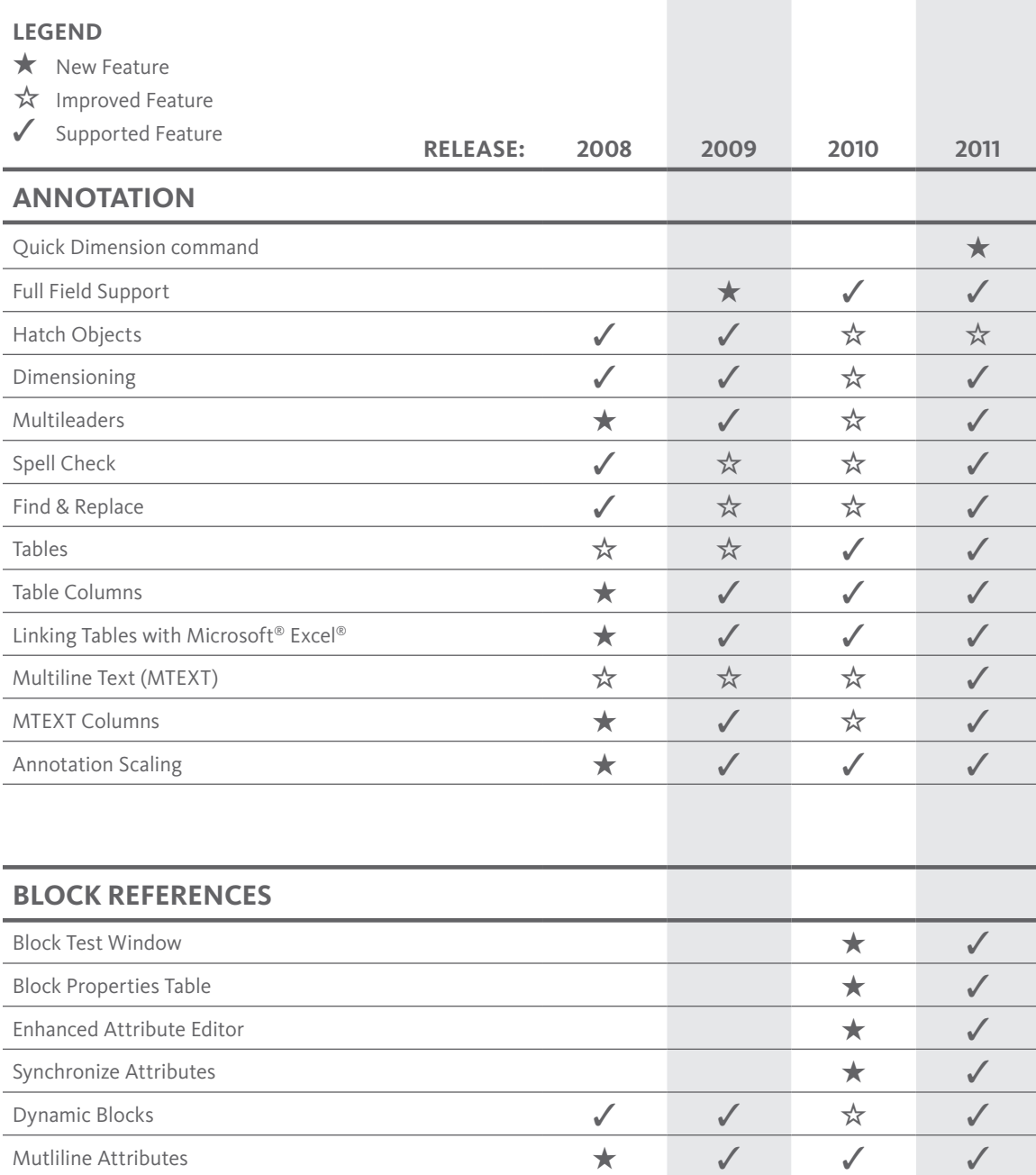

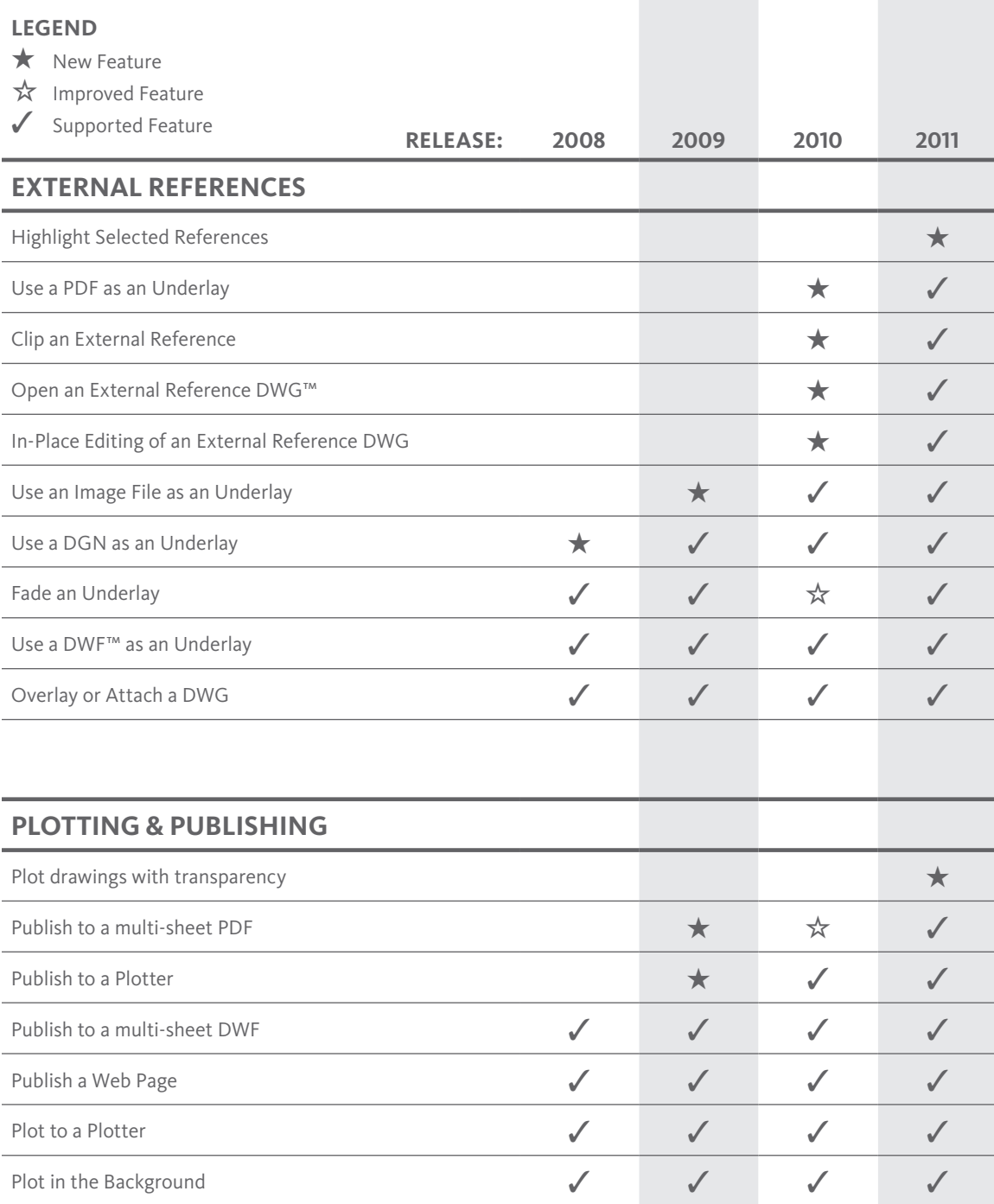

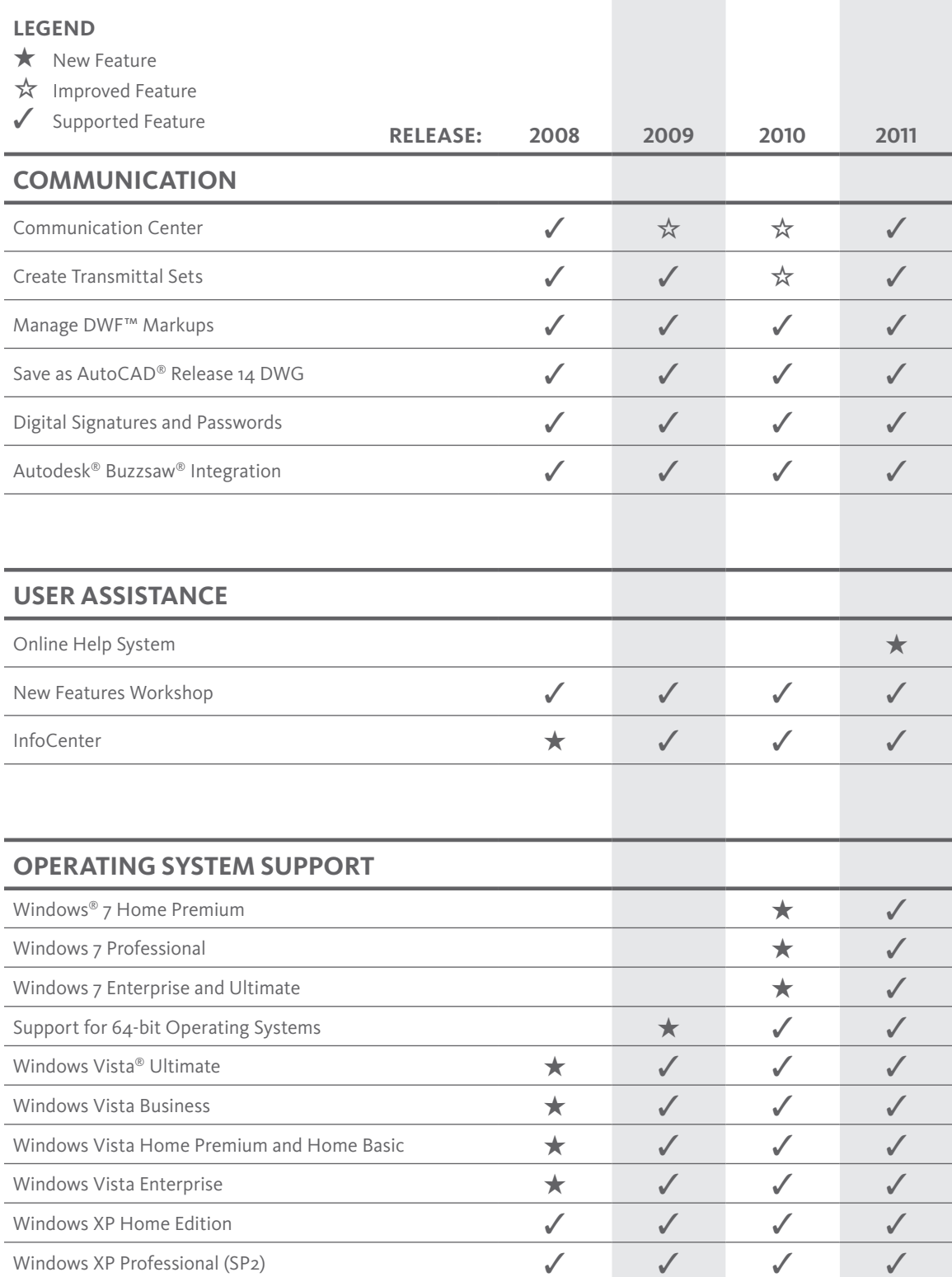

Autodesk, AutoCAD, AutoCAD LT, Buzzsaw, DWF, DWG, SteeringWheels, and ViewCube are registered trademarks or trademarks of Autodesk, Inc., and/or its<br>subsidiaries and/or affiliates in the USA and/or other countries. All oth

© 2010 Autodesk, Inc. All rights reserved.